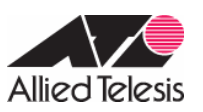

## CentreCOM AR260S

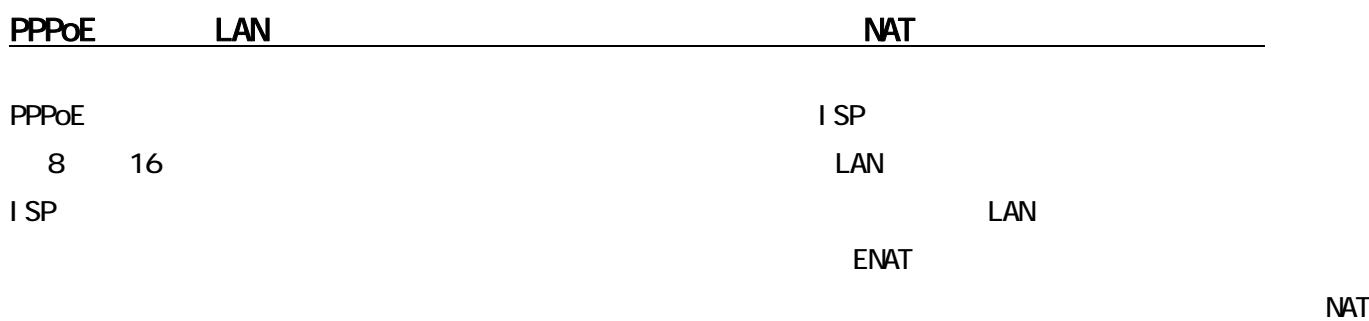

#### $\blacksquare$ SP  $\blacksquare$

## 1 ISP

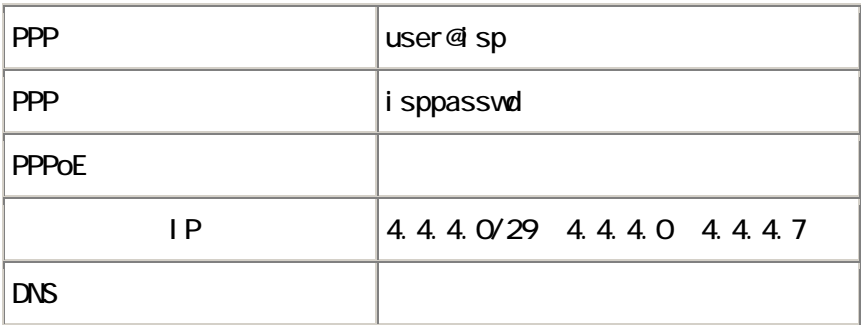

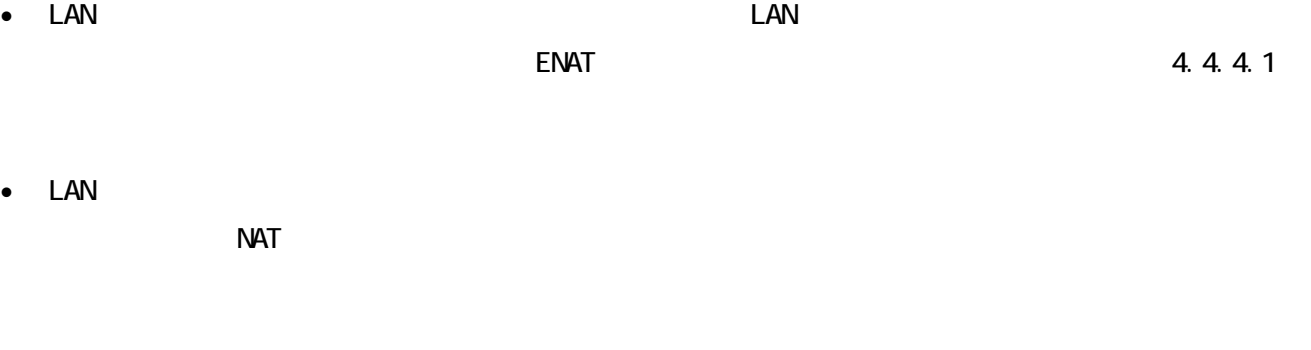

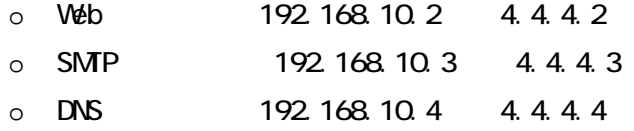

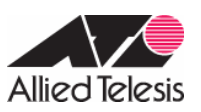

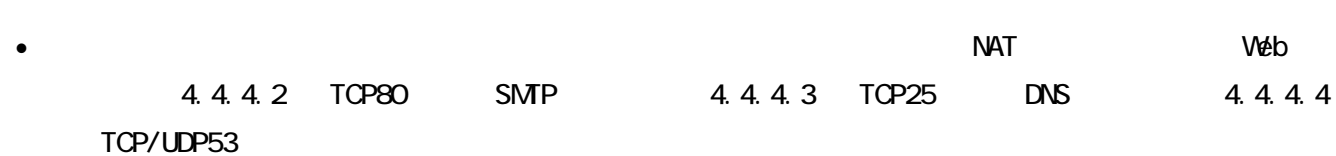

 $\bullet$ 

# 表 2:ルーターの基本設定

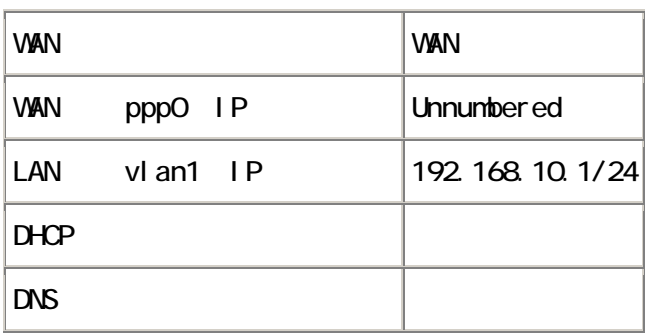

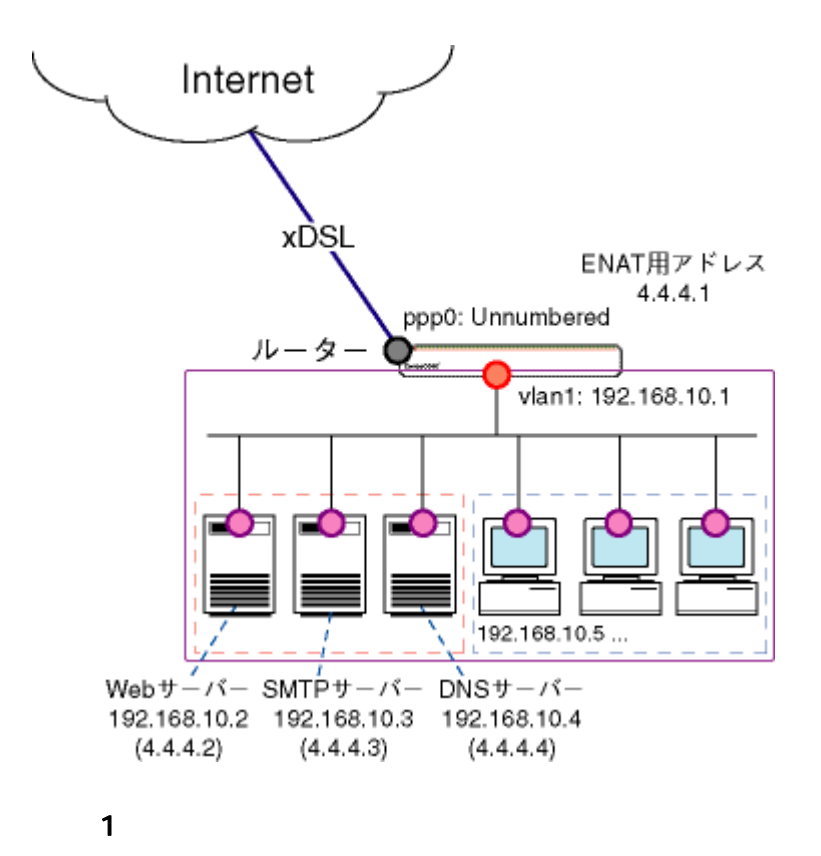

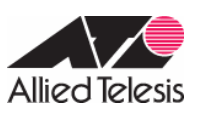

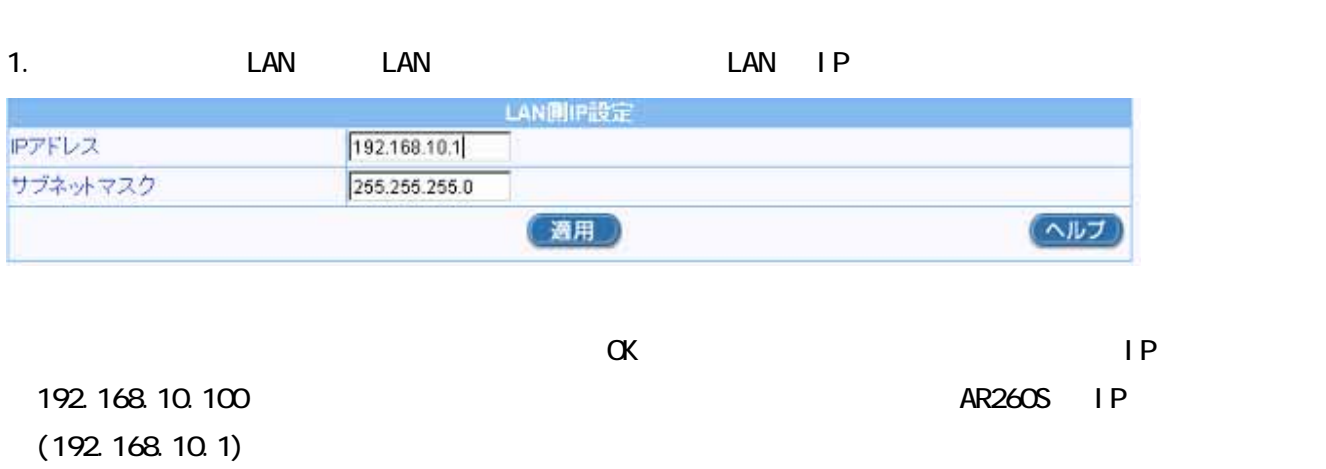

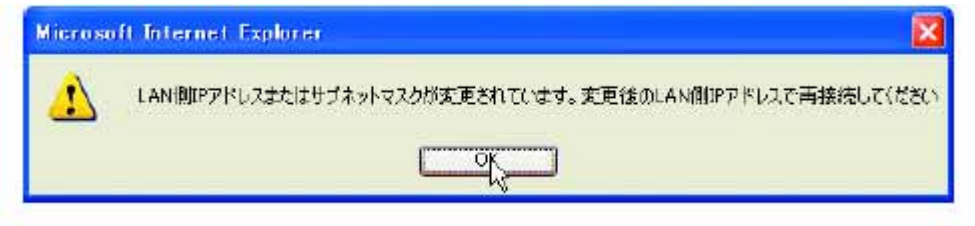

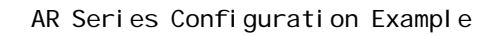

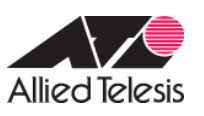

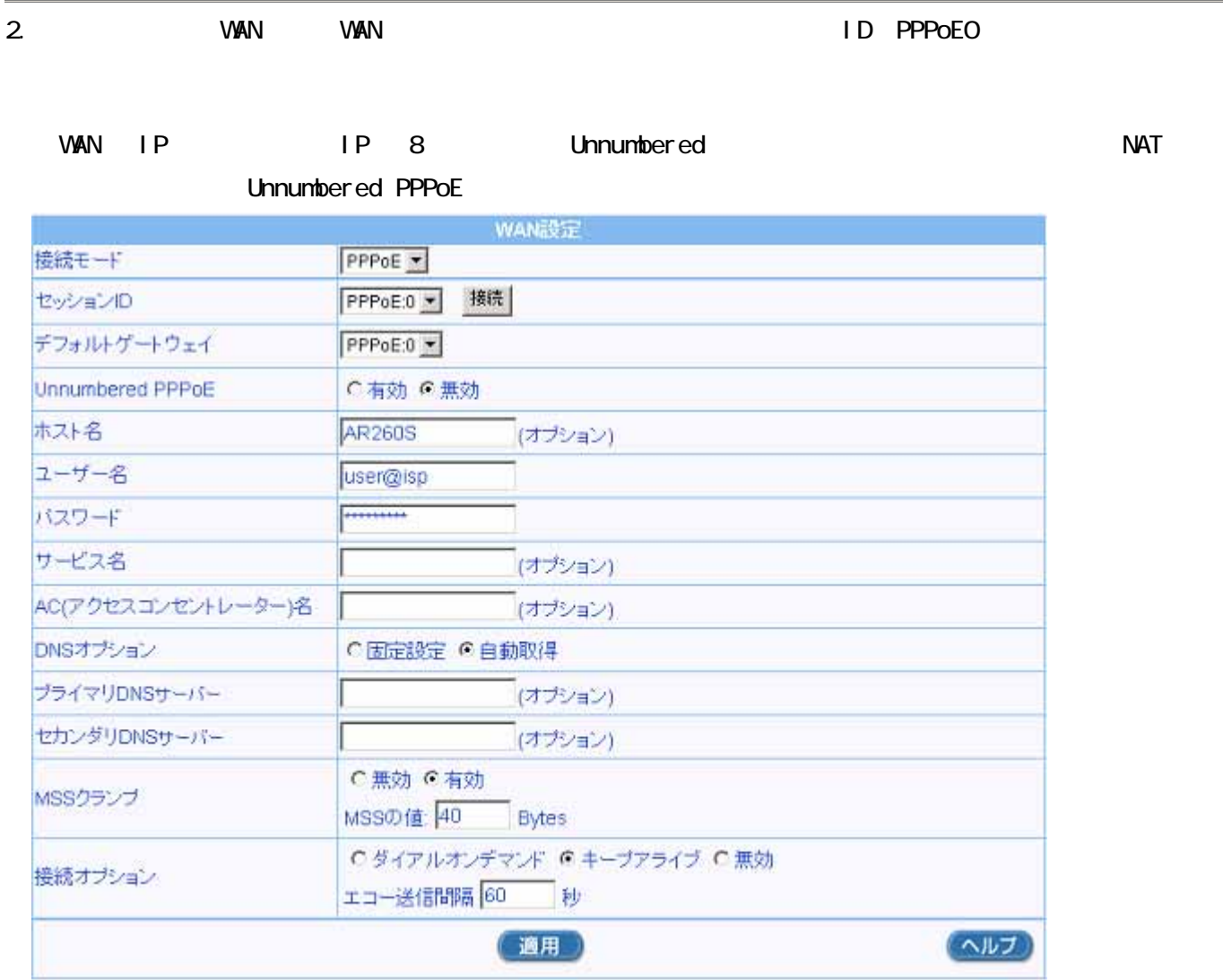

 $3.$ 

NAT

# 3-1. 192.168.10.2 4.4.4.2 NAT NAT

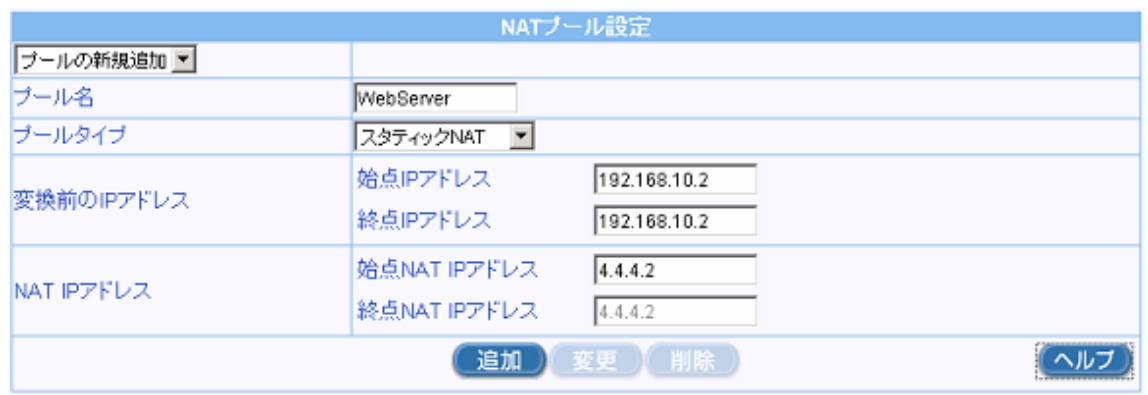

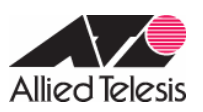

AR Series Configuration Example

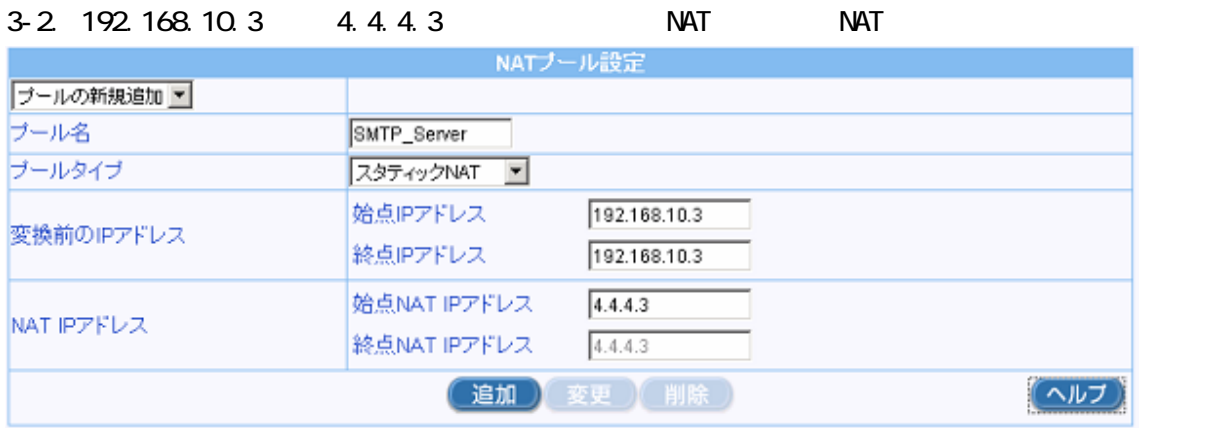

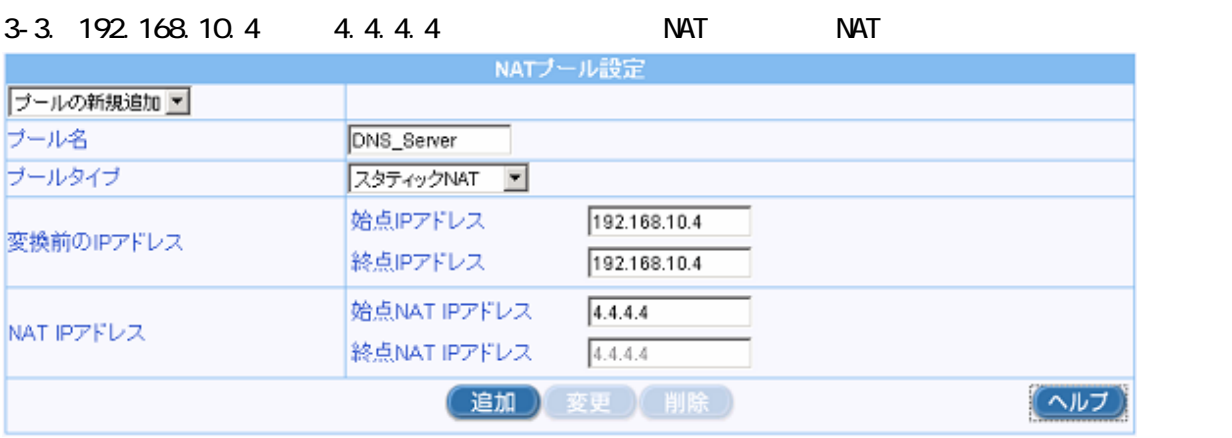

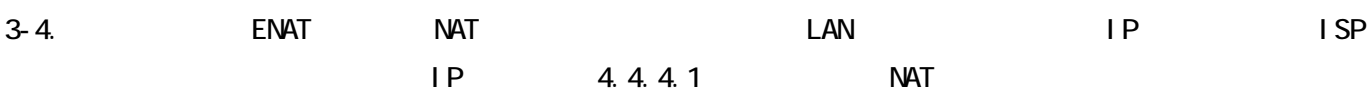

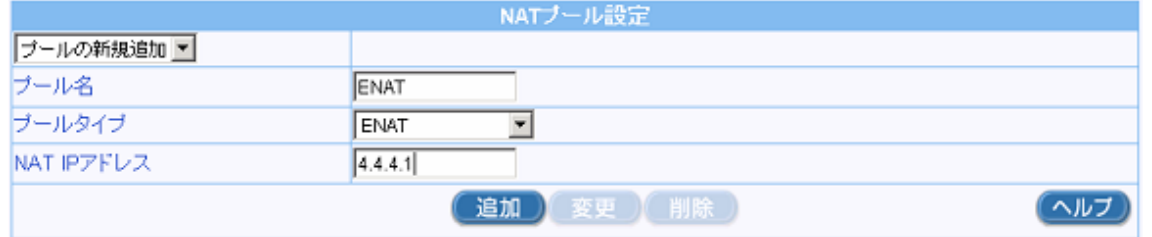

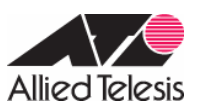

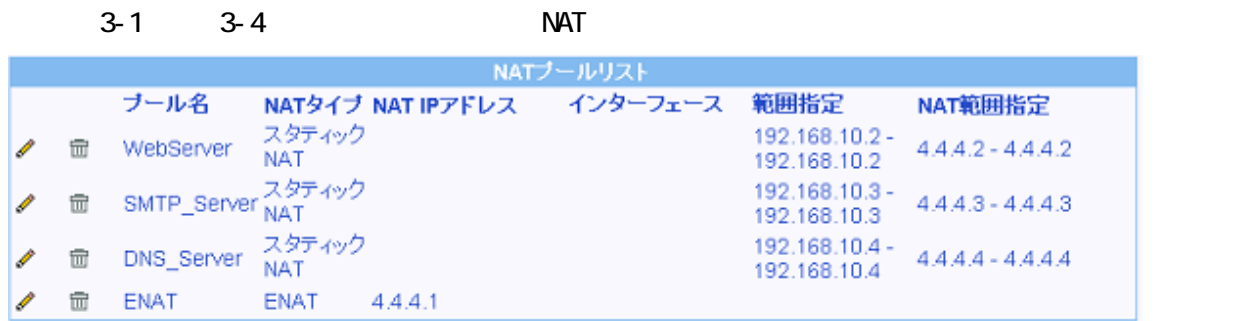

### 4. a Contract Contract Control Cutbound Authorization of the Cutbound Cutbound

## 4-1. 192.168.10.2 4.4.4.2 NAT

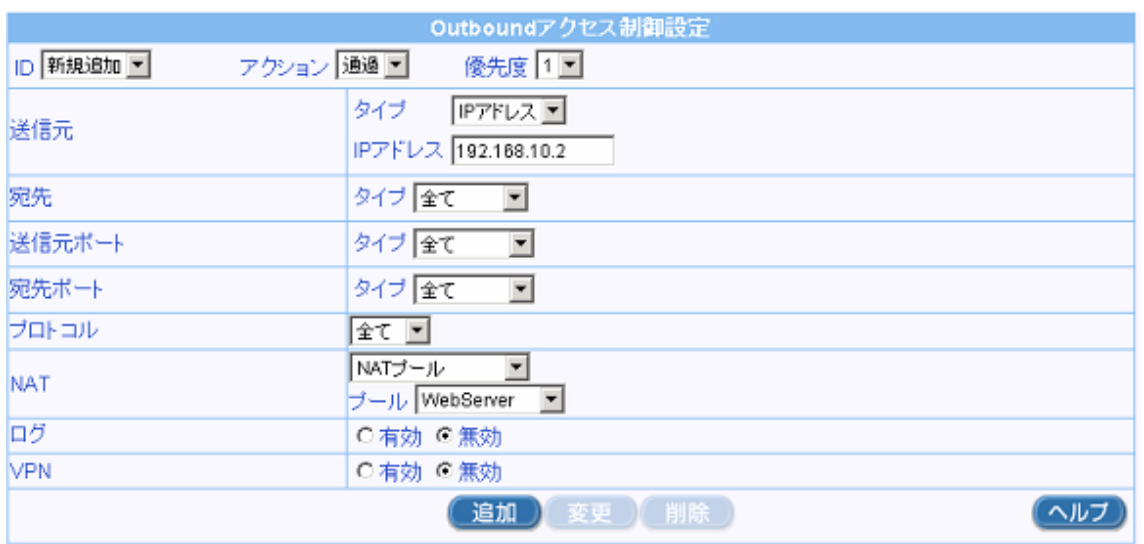

4-2 192. 168. 10. 3 4.4.4.3

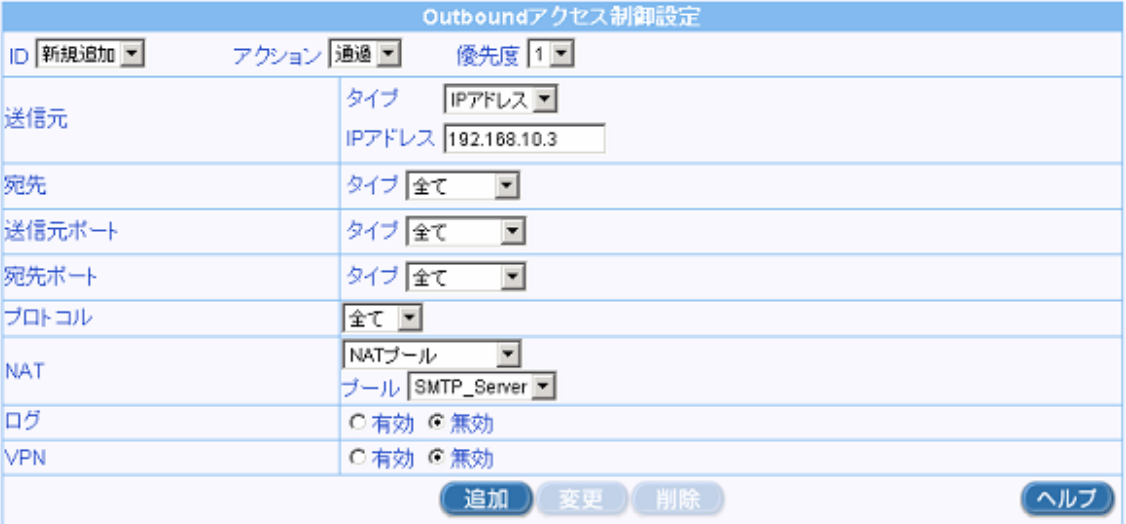

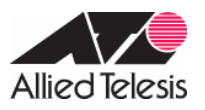

# 4-3. 192. 168. 10. 4 4.4.4.4

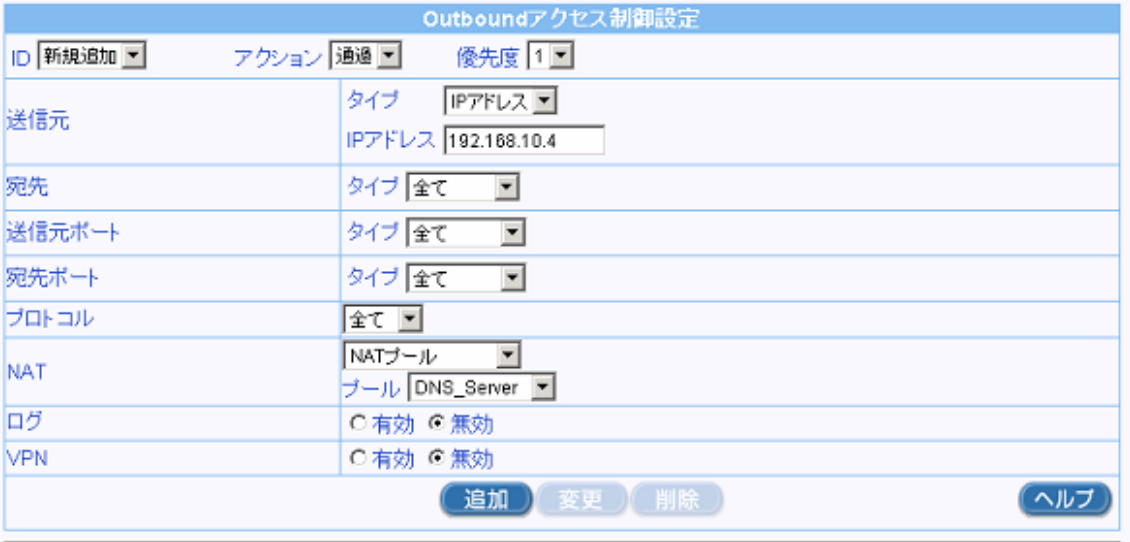

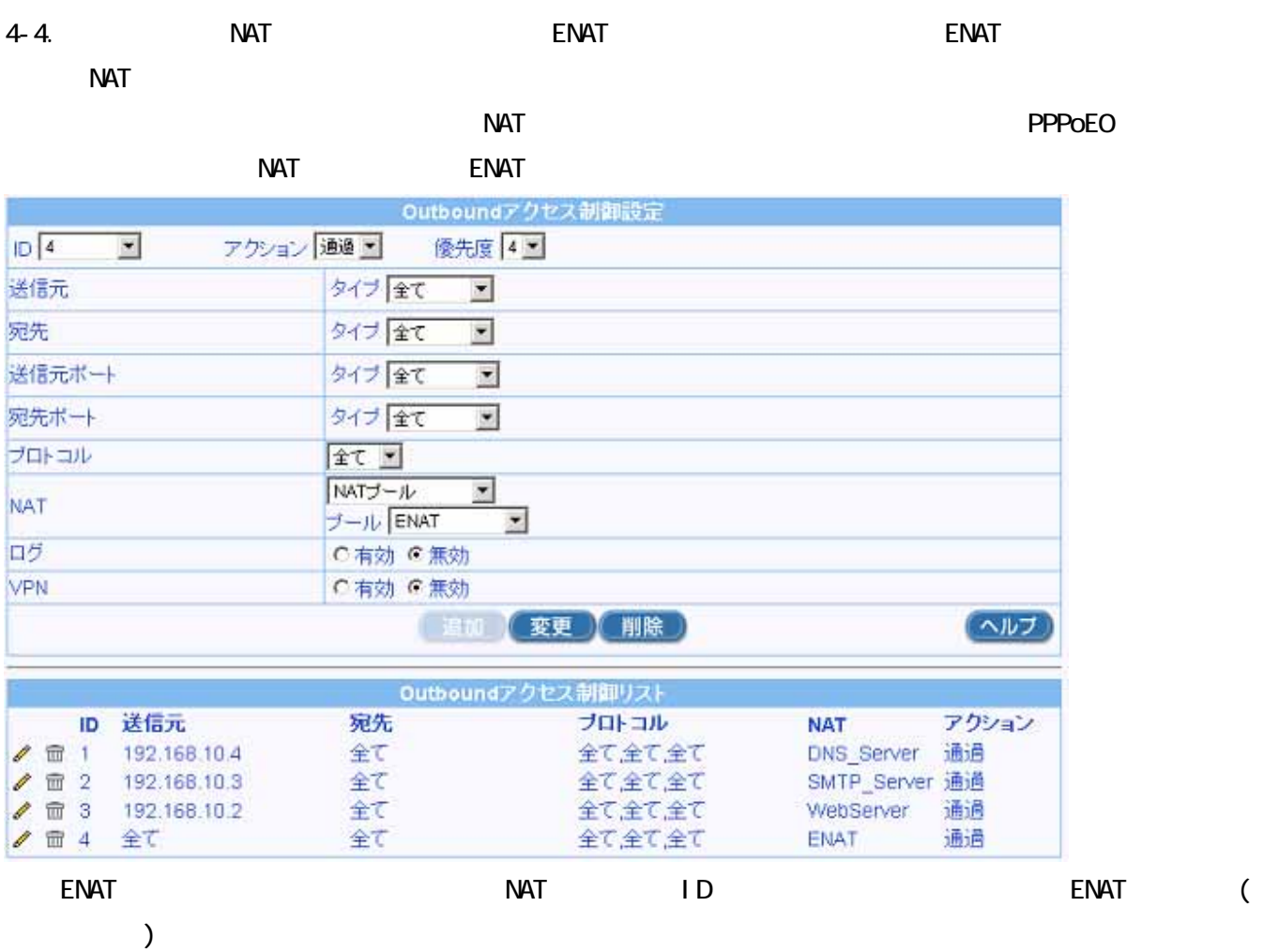

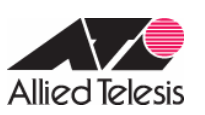

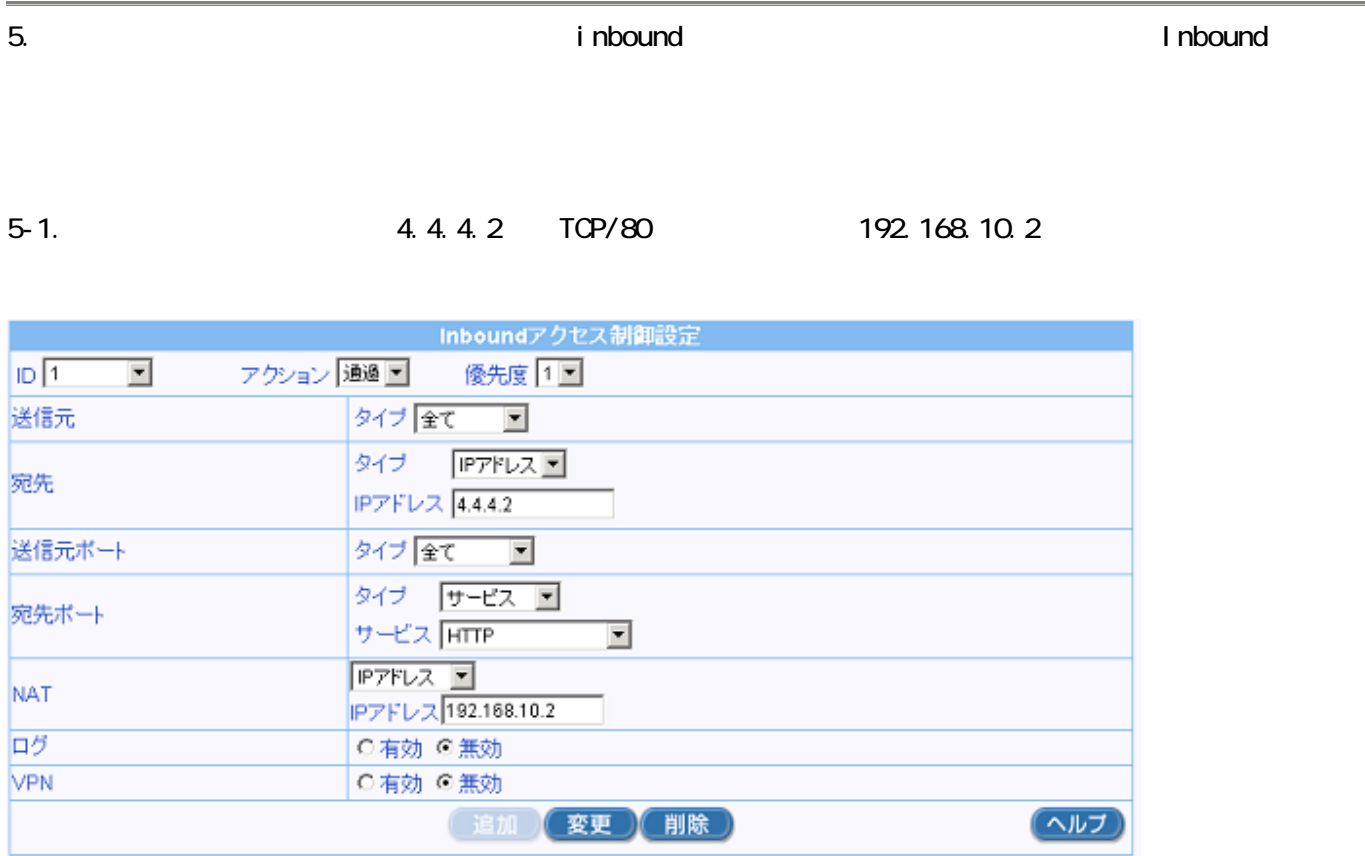

5-2. 4.4.4.3 TCP/25 192.168.10.3

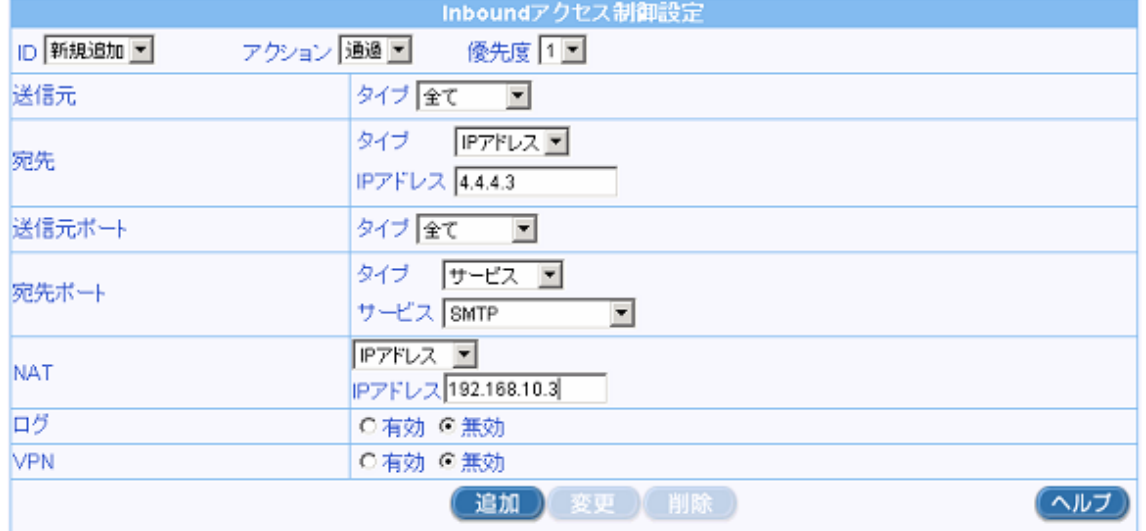

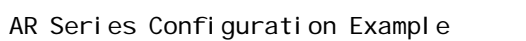

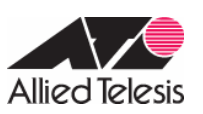

5-3. 4.4.4.4.4 TCP/53 192.168.10.4

 $\Box$  DNS AR260S  $\Box$ 

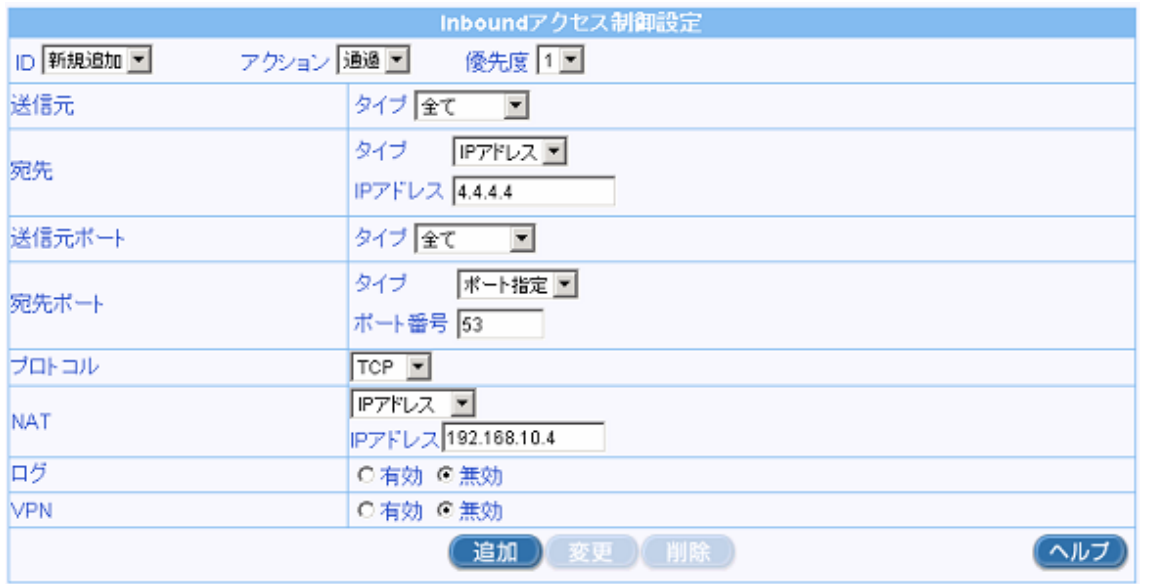

5-4. 4.4.4.4.4 UDP/53 192.168.10.4

 $\Box$  DNS AR260S  $\Box$ 

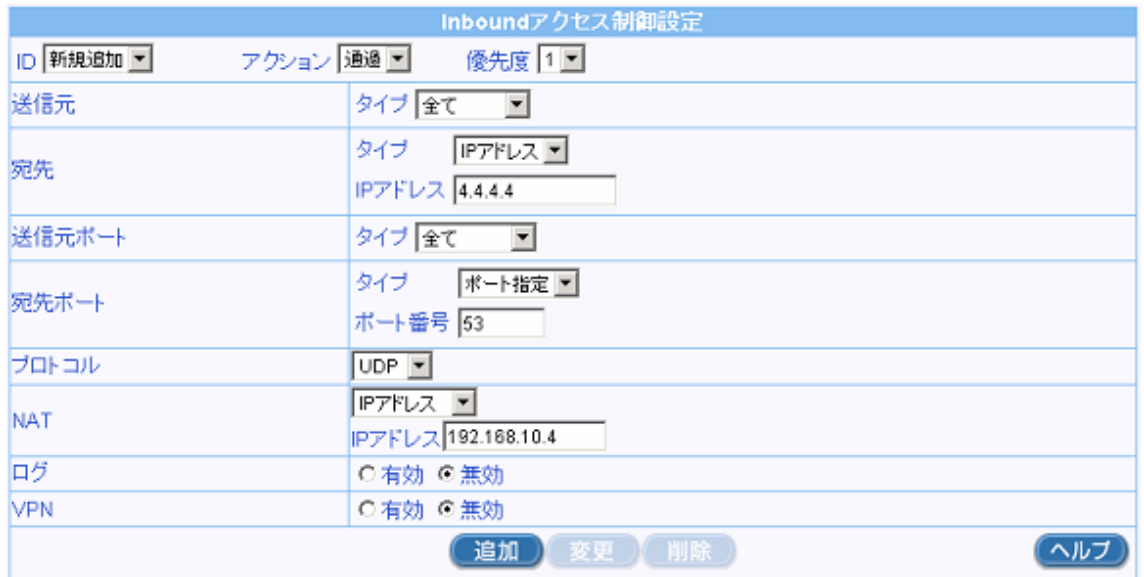

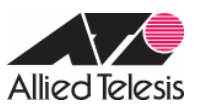

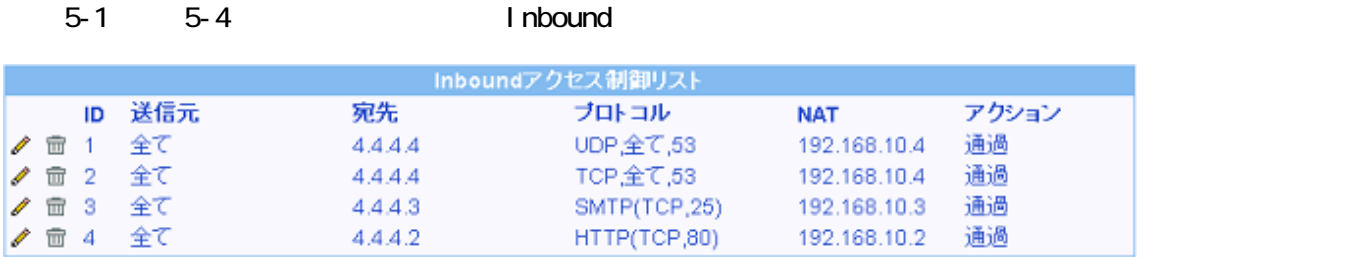

 $\mathbf{6}$ 

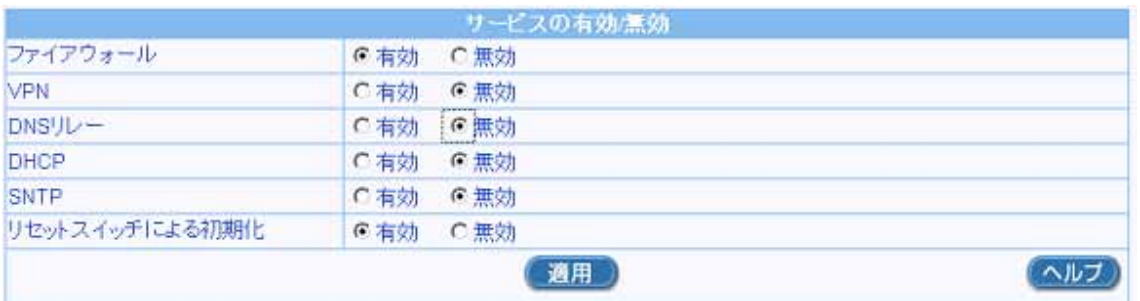

 $1.$ 

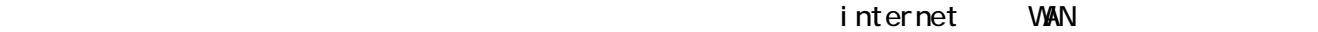

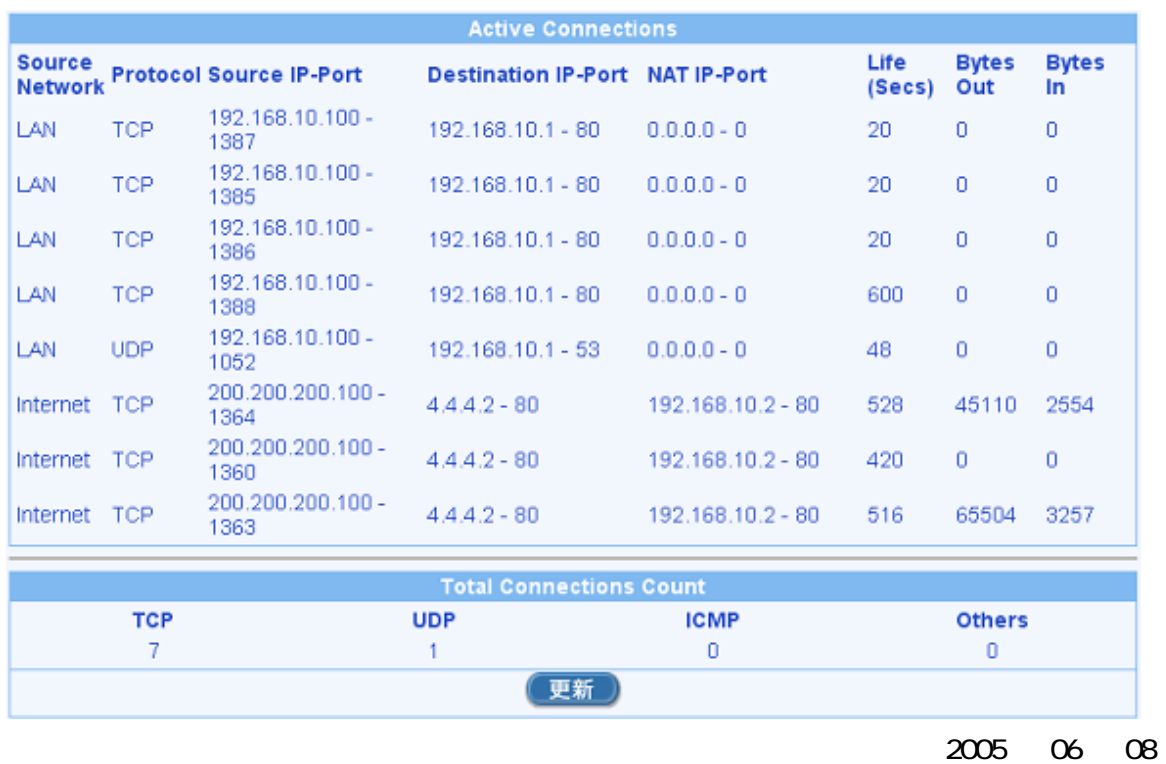